# **BMH\$BJ TouchPoints**

# Keeping In Touch Without Touching

#### From the Rabbi:

Good day, everybody! I am happy to let you all know that BMH-BJ is now officially **ZOOMING** into PESACH! We have a variety of classes and experiences to help you get ready for this "Pesach unlike any other Pesach" in modern memory, including a Coffee with the Rabbi, Shabbat HaGadol… on Thursday and Friday Night LIVE with Cantor G and me. We are doing this to stay connected to you, to provide important information for Pesach and to do what synagogues are supposed to do – facilitate "doing Jewish" in your homes. We hope you will take advantage of what we have arranged. I bet you will enjoy it if you do!

Below you will find a schedule of all offerings. Please note the following:

1. Every ZOOM meeting can be accessed with the SAME ADDRESS and ID:

[ZOOM MTG https://us04web.zoom.us/j/2853509174](https://us04web.zoom.us/j/2853509174)

ID 285-350-9174

2. Each meeting will also have the SAME PHONE NUMBERS for those who wish to simply dial in.

(720) 707 3699

(646) 558 8656

(312) 626 6799

3. Instructions for using ZOOM are below. It really is fairly simple, whether you choose to download the app or just dial in.

ZOOM Instructions for Participants Before a videoconference:

1. You will need a computer, tablet, or smartphone with speaker or headphones. You will have the opportunity to check your audio immediately upon joining a meeting.

2. You will receive notice by email for a videoconference or conference call and the notification will include a link to "Join via computer" as well as phone numbers for a conference call option. It will also include the 9-digit (usually) Meeting ID.

To join the ZOOM videoconference:

1. At the start time of your meeting, click on the link in your invitation to join via computer. You may be instructed to download the Zoom application.

2. You have an opportunity to test your audio at this point by clicking on "Test Computer Audio." Once you are satisfied that your audio works, click on "Join audio by computer."

3. You may also join a meeting without clicking on the invitation link by going to [join.zoom.us](https://us04web.zoom.us/j/2853509174) on any browser and entering the Meeting ID provided.

#### If you are having trouble hearing the meeting, you can join via telephone while remaining on the video conference:

1. On your phone, dial the teleconferencing phone number provided in your invitation.

2. Enter the Meeting ID number (also provided in your invitation) when prompted using your touchtone keypad.

3. You can also join a conference without being on screen by simply dialing the number and then enter the meeting ID.

#### Welcome to the ZOOM meeting! Let's learn

*Please stay tuned for a schedule of upcoming on line classes and experiences to help us stay connected, create community and learn Torah, together while staying at home.*

# **ZOOMING into PESACH** Virtual Learning for this week

Use the click in or dial in options listed above.

#### Tuesday 3/31

9:30 AM Coffee and Check-In with Rabbi C

#### Wednesday 4/1

9:30 AM Morning Torah Study 2:00 PM Kabbalah Secrets of Pesach with Cantor G 7:00 PM Preparing For a Pesach Unlike Any Other

## Thursday 4/2

7:00 PM Shabbat HaGadol…on Thursday

## Friday 4/3

6:00 PM Kids Party and Kabbalat Shabbat LIVE

#### Saturday 4/4

8:30 PM Havdalah with Rabbi C

More information at [www.BMH-BJ.org](http://www.BMH-BJ.org)

# TODAY'S INFORMATION AND INSPIRATION

[No shul-going has hit my psyche hard,](https://www.thejc.com/comment/comment/no-shul-going-has-hit-my-psyche-hard-1.498488?utm_medium=email) Norman Lebrecht, The JC

[No matter a coronavirus pandemic, the elderly are not expendable,](https://www.jns.org/opinion/no-matter-a-coronavirus-pandemic-the-elderly-are-not-expendable/) Jonathan S. Tobin, Jewish News Syndicate

[What Judaism Teaches Us About the Fear of Death,](https://www.nytimes.com/2020/03/26/opinion/judaism-life-death.html?referringSource=articleShare) George Yancy, The New York Times

## TODAY'S LAUGH

Beit Hillel holds that: "If you put hand sanitizer on your doorpost this Pesach, the coronavirus plaque will pass over the Jewish homes".

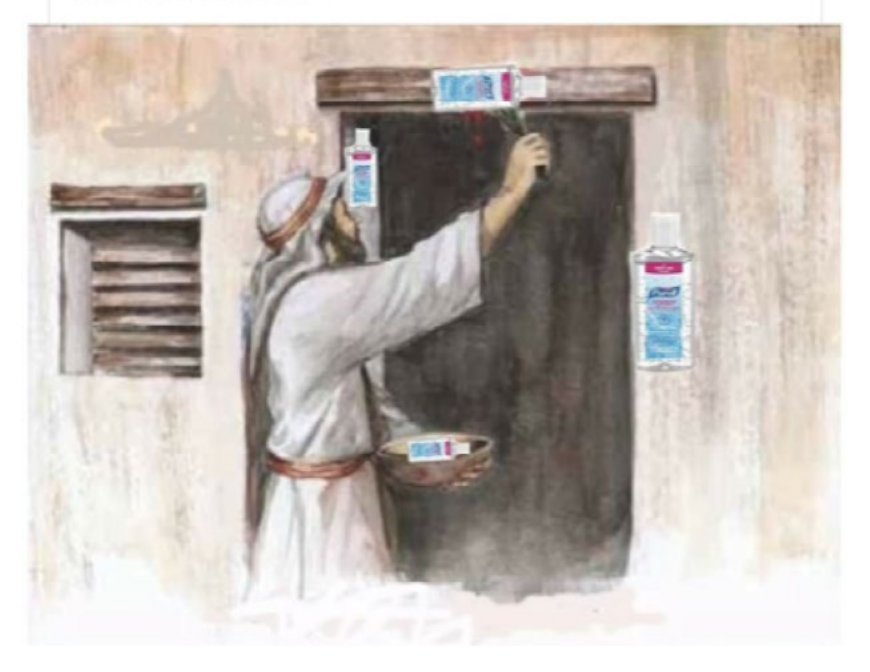